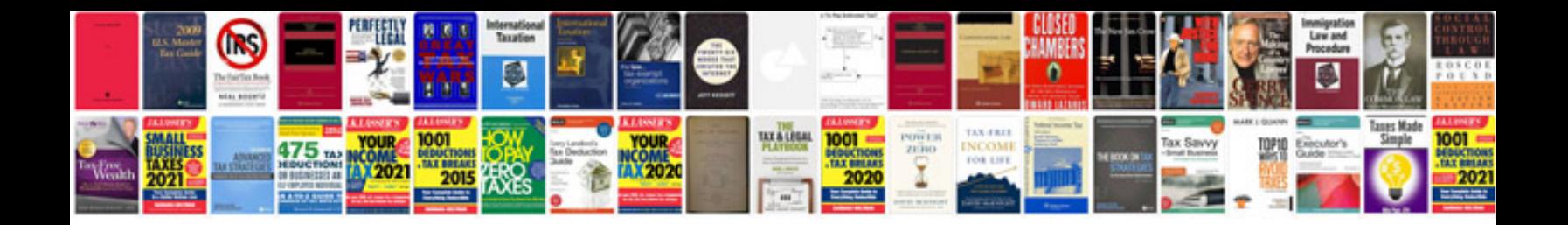

**How to create an editable form**

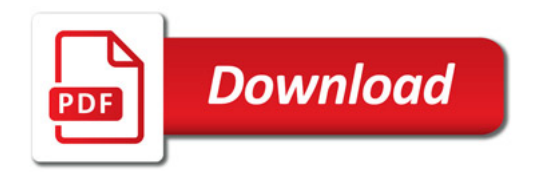

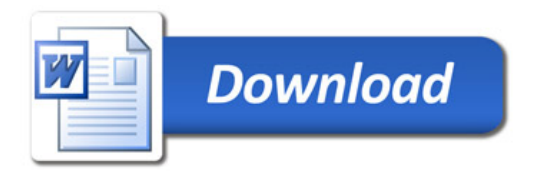